## **Ucastnicka smlouva LE hromadny**

Zakaznicke centrum - Business 800 73 73 33 [business@t-mobile.cz](mailto:business@t-mobile.cz)<br>www.t-mobile.cz

Rámcová smlouva \* 55159481

**Operátor** T-Mobile Czech Republic a.s. Tomickova 2144/1, 148 00 Praha 4 lC 649 49 681, DlC CZ64949681 Zapsany v OR u MS v Praze, oddil B, vlozka 3787

### **Zájemce**

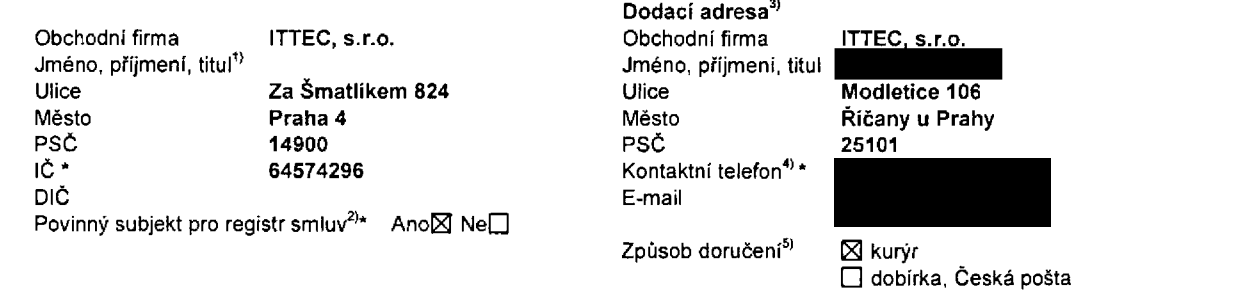

Smluvni ujednání Operátor a Zájemce timto uzavírají Účastnické smlouvy v počtu telefonních čísel uvedených v Příloze č. 1, na zakladě kterých bude operátor Zájemci poskytovat Základní a doplňkové Služby elektronických komunikací a související služby (dále souhrnné "Služby") v rozsahu, který si smluvni strany sjednají, a Zájemce se zavazuje platit za tyto Služby řádně a včas sjednanou cenu.

Doba trvání Účastníckých smluv se řídí příslušným ustanovením Rámcové smlouvy specifikované v záhlaví tohoto formuláře. Sjednaná doba trvání začíná běžet dnem aktivace sjednané Služby. Pokud v Rámcové smlouvě není uvedeno jinak, pfechazi Udastnicka smlouva po uplynuti doby urcite v ni sjednane do rezimu doby neurdite.

Obsah všech Účastnických smluv a jejich nedílnou součást tvoří tyto dokumenty (dále jen "Dokumenty"):

- podminky zachycené v tomto formuláři, včetně podmínek sjednaných v části formuláře Nastavení služeb a v Příloze č.1,
- platné Vseobecné podmínky společnosti T-Mobile Czech Republic a.s. (také jen "Vseobecné podmínky"),
- platné Podmínky zpracovávání osobnich, identifikačních, provozních a lokalizačních údajů,
- platný Ceník služeb,
- další podmínky:
	- Podmínky zvoleného tarifu a dalších zvolených Služeb,
	- Podmínky přenesení čísla,
	- Obchodní podmínky T-Mobile služby m-platba,
	- Obchodní podmínky Platebnich služeb T-Mobile,

Přednost Dokumentú se řídí čl. 2.2 Všeobecných podmínek, nikoliv pořadím uvedeným výše. Veškeré podmínky jsou k dispozici na [www.t-mobile.cz/novvzakaznik.](http://www.t-mobile.cz/novvzakaznik)

Zájemce podpisem Účastnické smlouvy potvrzuje, že všechny tyto Dokumenty jsou mu známé a že s nimi bez výhrad souhlasí. <u>Operator upozorňuje Zájemce, že v některých Dokumentech jsou ustanovení, která by mohla být považována za překvapiva</u> <u>Tato ustanoveni isou v Dokumentech vždy zvýrazněna (zeiména podtržením)</u>. Zájemce prohlašuje, že se s těmito ustanoveními podrobně seznámil a bez výhrad s nimi souhlasí. Zájemce se zavazuje seznámit s podminkami všech Služeb, které si v průběhu trvání Účastnických smluv aktivuje, přičemž podmínky aktivovaných Služeb se stávají nedilnou součástí předmětné Účastnické smlouvy okamžikem aktivace Služby.

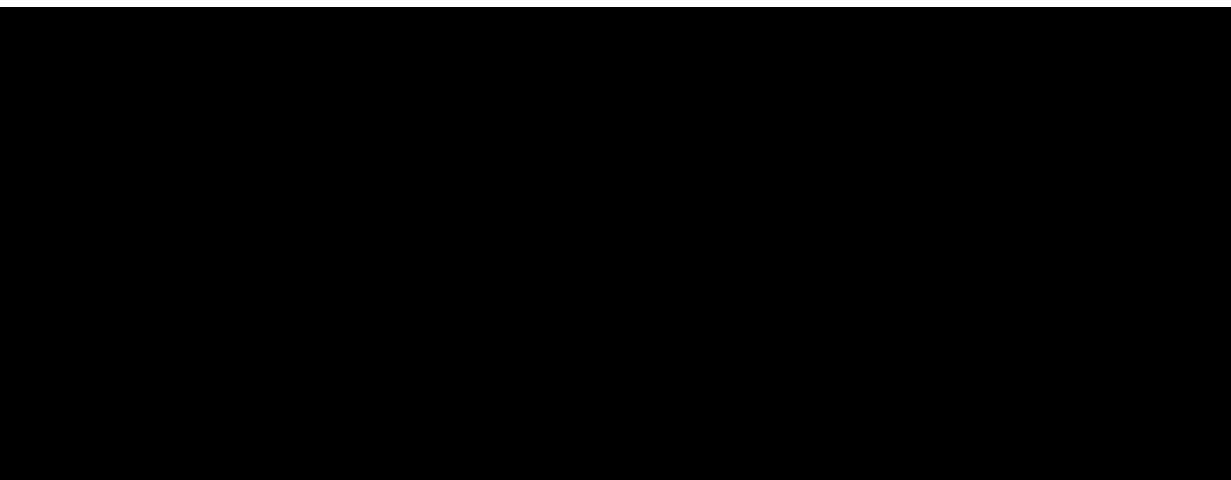

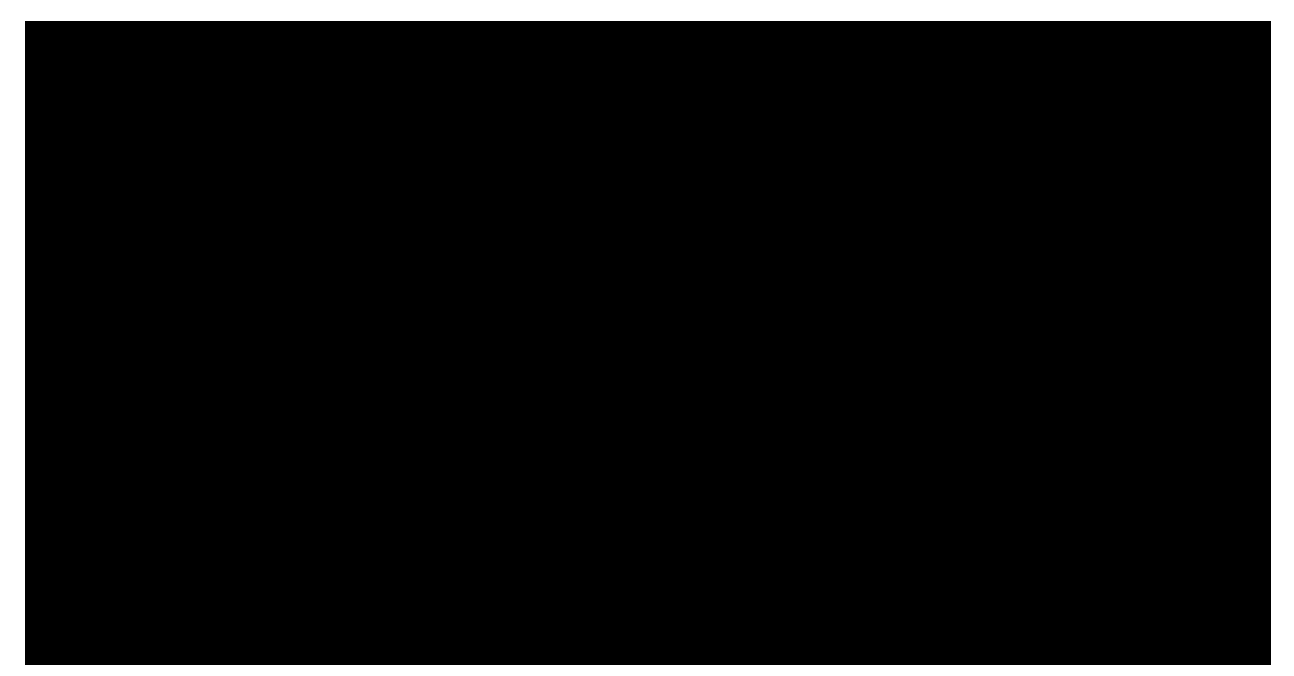

Podmiňuje-li zákon č. 340/2015 Sb., o registru smluv, ve znění pozdějších předpisů (dále jako "ZRS"), nabytí účinnosti Udastnickd smlouvy jejim uverejndnim v registru smluv die ZRS, pak bez ohledu na ustanovenl predchozi vety nabude Účastnická smlouva účinnosti nejdříve okamžikem jejího uveřejnění v registru smluv dle ZRS. Pokud tato Účastnicka smlouva podléhá povinnosti uveřejnit ji v registru smluv, smluvní strany se výslovně dohodly na tom, že v souladu se ZRS smluvní strany v rámci uveřejnění této Účastnické smlouvě v registru smluv začerní veškeré osobní údaje a obchodní tajemství v této Účastnické smlouvě obsažené.

Zájemce a Operátor se dohodli, že informace o uzavření a změnách Účastnických smluv bude Operátor Zájemci zasilat do schránky T-Box umístěné na zákaznickém účtu Zájemce na portálu Můj T-Mobile (dále jen "schránka T-Box"). Potvrzení zasilaná do schranky T-Box nemají charakter potvrzujícího obchodního dopisu. Operátor rovněž nebude přihlížet k potvrzení o uzavření Účastnické smlouvy zaslané Zájemcem a takové potvrzení tak nebude mít vliv na obsah této Účastnické smlouvy.

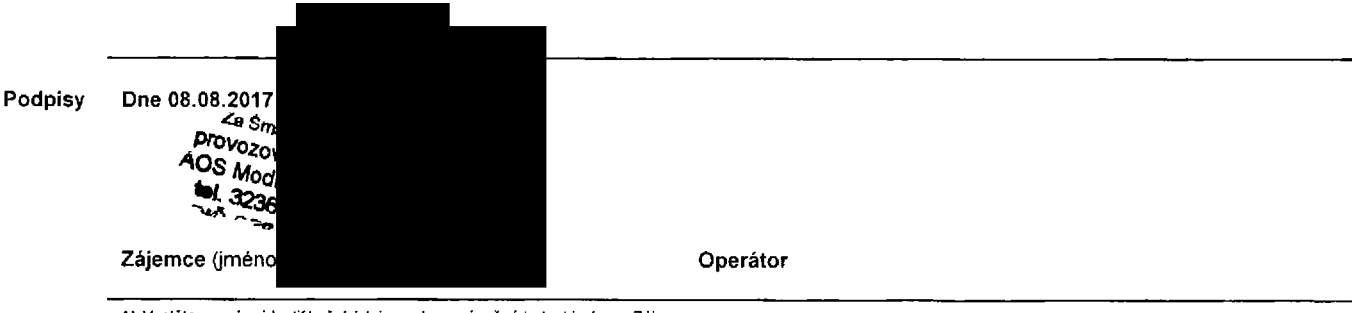

1) Vyplňte, prosim, identifikační údaje osoby oprávněné jednat jménem Zajemce

2) Označte "Ano" v případě, že podmiňuje-li zákon č. 340/2015 Sb., o registru smluv, ve znění pozdějších předpisů, nabytí účinnosti Účastnické smlouvy jejím uverejnenim<br>v registru smluv. V opačném případě označte "Ne".

3) Uvedte, prosim, dodaci adresu pro zastani objednanych SIM karet a zbozi, je-li odliSna od adresy uvedene u Zajemce.

4) Pokud zasilále objednávku pomocí elektronických prostředků, uvedte jméno a přijmení osoby oprávněné jednat za Zájemce a kontaktní telefon (kontaktním telefonem<br>se rozumí tel. číslo vedené u Operátora na osobu oprávněnou

5) Vyberte způsob doručení Kurýr/Česká pošta

6) Plati v případě, že je kolonka označena křížkem.

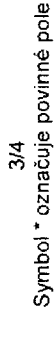

# 01-KAS-0-38

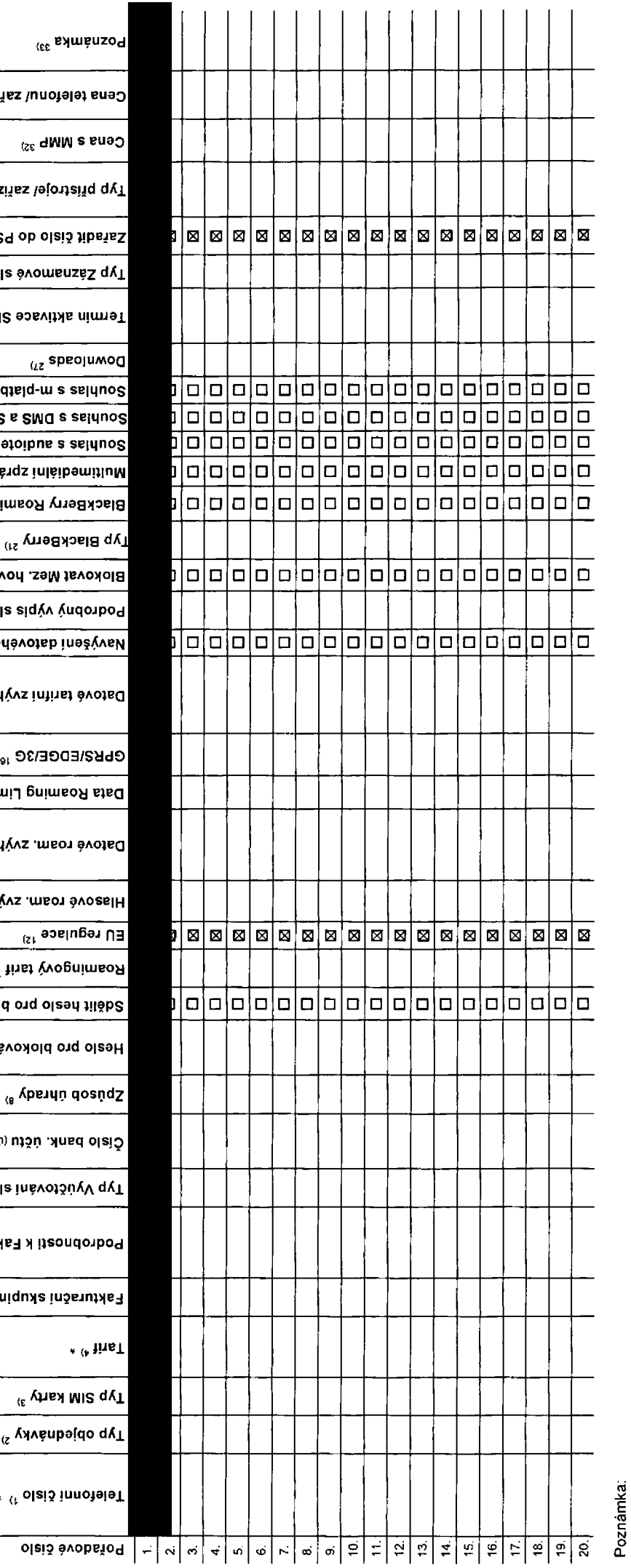

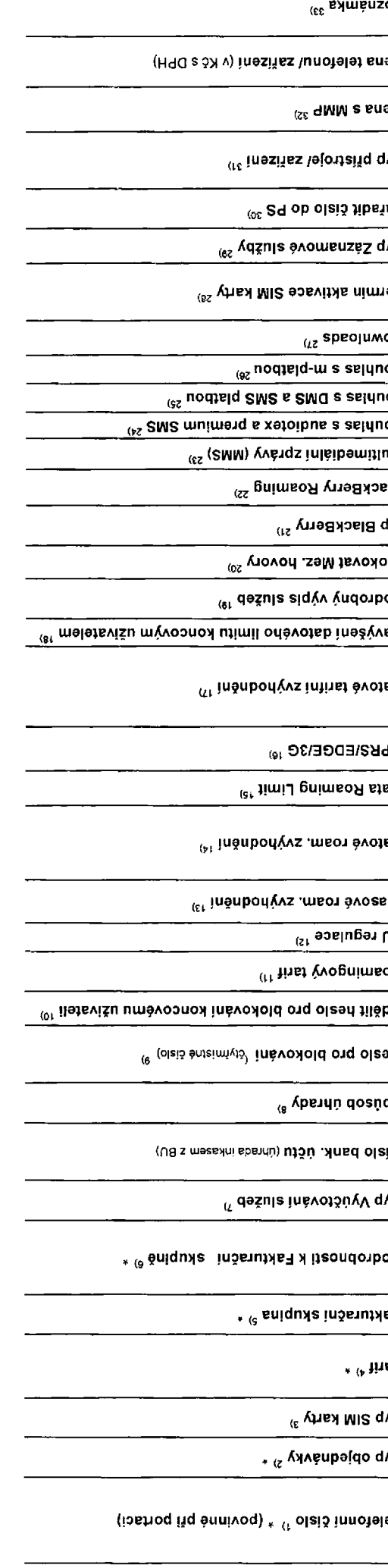

Seznam Účastnických smluv

 $\overline{\phantom{0}}$ 

Strana č.

V připadě většího množství SIM karet vyplňte tento formulář opakovaně. Při vyplňování tabulky se řídte pokyny uvedenými dále.

Přiloha č.1

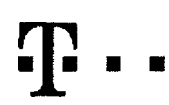

## **Pokyny pro vyplnovani**

- 1) Vyberle čislo z vaší rezervované čiselné řady nebo uvedte existující tel. čislo, jedná-li se o migrací z Twistu nebo přenos čisla od jmého mobilního operátora
- 2) A (aktivace nového telefonniho čísla), M (migrace přechod z předplacené karty na paušální tarif), P (přenesení telefonního čísla od jiného operátora).
- .<br>Nersal SIM karta), W (Twin Universal SIM karta). V případě nevyplnění bude dodána Universal SIM karta, která kombinuje všechny velikosti (mini, micro a nano).
- 4) Minutové tarify: (T=Tarif) T30, T30, T300, T500, T500, T1500, P120 (tarif Profi 120), PNM1 (Profi na miru 1), PNM2 (Profi na miru 2), PNM3 (Profi na miru 4), PNM4 (Profi na miru 4), PNM5 (Profi na miru 5), Kreditní tari to umoznuje vaSe RS): (K=Kredil) K150. K2\$0, K4S0, K700, K1200, K2000, Mych5.

Minutové a kredilní tanfy nelze v rámci jedné Rámcové smlouvy kombinovat. Pokud požadujele tant ve zvýhodněné verzi HIT. připište ke zvolenému tarifu .HIT. (např. T30HIT). Datové taniy: M2M, M2M P (M2M Premium), IB (Internet Basic), IS (Internet Standard), ICS (Internet na cesty Standard), IP (Internet Premium), ICP (Internet na cesty Premium), IPP (Internet Premium), IPP (Internet Premium),

1,5 (Mobilni internet 1.5GB). Ml 3 (Mobilni internet 3GB). Mf 10 (Mobilni internet 10GB). Ml 30 (Mobilni internet 30GB), P1BD (Pevny internet bez dr<itu).

- Speciální tarify: HP (tarif Happy Partner).
- Již existující/stávající fakturační skupina S. nová fakturační skupina N.
- Pokud chcete SIM kartu přidružit k stávajícímu Vyúčtování služeb, vyplňte číslo nebo název již vybraného existujiciho Vyúčtování služeb. Pokud chcete nové Vyúčtování služeb, vyplňle jméno, příjmení a fakturační adresu (ulice, č., mésto, PSČ) nového Vyúčtování služeb. V případě, že chcete nové Vyúčtování služeb, které jste nadefinovali o několik řádků této o vySe. vypifte .vrz fddek XY\*
- 7) Vyplňie: P (papírové), E (elektronické). Pokud zvolite prázdné políčko, bude Vám nastaveno papírové Vyúčtování služeb
- 8) Zpusob uhrady se vyplňuje pouze u nového Vyučtování služeb. Typy: PP (pošl. Poukázka), BÚ (převod z bank, účtu), I (inkaso z bank, účtu)
- 9) Povinné čtyřmístně heslo používané pro blokováni SIM karty na Zákaznickém centru (např. při krádeži). Heslo může být společné pro všechny SIM karty nebo pro každou SIM kartu individuální. Z bezpečnostních důvodů není mo použít lyto kombinace: 0000, 1234, 4321, 1111, 2222, 3333, 4444, 5555, 6666, 7777, 8888, 9999
- 10) Vámi zvolené nebo náhodně vygenerované heslo (viz kolonka 9) nebude po aktivaci či migraci odesláno koncovému uživateli prostřednictvím SMS. Chcete-li sdělit heslo pro blokování koncovým uživatelům, zvolte křížek **53** u aktivaci či migraci, u přenesení mobilního telefonního čísla od jiného operátore se SMS nezasílá). Pro zjištění hesia kontaktujte prosim Zákaznícké centrum ~ Business (tel.. 800 73 73 33),
- 11) Roamingové tarify: H (Happy roaming), HH (Happy Holiday roaming), TR (T-Mobile Roaming), TRS (T-Mobile Roaming Start). V případě, že kolonku nevyplníte, nebude roaming aktivován
- 12) 23 označení znamená, že s aktivací stužby roaming dojde k automatickému spuštění účlování roamingového provozu dle podmínek EU regulace. V případě, že si nepřejete aktivovat se zvoleným roamingovým tanfem účlování dle regulace, odznacte □. Úctováni roamingového provozu dle podminek EU regulace nebude zapnuté i v připadé označeni B u zákazniků, kteří mají vystovený nesouhiasu v Rámcové smlouvě. Veškeré informace o EU regulaci a utlcvinf provozu naieznele na [www.t-mobile.cz/eu-reaulace](http://www.t-mobile.cz/eu-reaulace).
- Hlasová roamingová zvýhodnění: C (Cestovatel), EU (Roamingové zvýhodnění EU), ST (Standard toto roam, zvýhodnění je určeno pouze pro zákazniky, jejichž Rámcová smlouva to umožňuje). Pokud si nezvolite žádné z výše uvedených zvýhodnění a zároveň Vám bude aktívována služba roamíng (plainé pouze pro typ roamingu HH, H), bude Vám aulomalicky nastaveno Roamingové zvýhodnění EU. Některá roamingová zvýhodnění jsou navzájem vylutitelnd. Vice informacl naleznete v aktudlnim Cenlku.
- 14) Datová roamingová zvýhodnéní: DRE 10 (Dalový roaming Evropa 10 MB), DRE 15 (Datovy roaming Evropa 15 MB), DRE 20 (Dalový roaming Evropa 20 MB), DRE 30 (Datový roaming Evropa 30 MB), DRE 50 (Datový roaming Evropa 30 MB) 50 MB), DRE 150 (Datovy roaming Evropa 150 MB), CEU (Datov4 roamingovt zvyhodntnf EU), TSD Z1 (Travel & Surf na den, zdna 1). T\$D Z2 (Travel & Surf na den, ztna 2). TSDZ3 (Travel <sup>S</sup> Surf na den. z6na 3). pokud mate zdjem o aktivaci jiného lypu baličku Travel & Surf, uvedle to do poznámky, DS 20 (Data Svět 20 MB), DS 200 (Data Svět 200 MB), DS 500 Data Svet 500 MB), DS 500 (Data Svět 500 MB), DS 500 (Data Svět 1 GB). Pokud si nezvolite zádné z výše uvedených zvýhodnění a zároveň Vám bude aktivována služba Roaming pro typ roamingu HH, H), bude Vám automaticky nastaveno Datové roamingové zvýhodnění EU (EU \* DEU). Některá roamingová zvýhodnění jsou navzájem vylučitelná, bližší informace k dispozici na Zákaznickém centru.
- 15) Data Roaming Limit: D1 (495.87), D2 (1 198.35), D3 (4 132.23), D4 (8 264.46), D5 (14 876.03), D6 (26 446.28), X (DRL nebude aktivován), V připadě, že kolonku nevyolníte, bude aktivován limit 495.87, Služba není kompati něklerymi vybranymi dalovymi baličky. Uvedené limity jsou v Kč bez OPH. Měsíční limit pro kontrolu účlovaného množství dal v roamingu. Po jeho dosaženi je datový přenos v roamingu zablokován
- 16) Vyplňte: 1 (zamezit vše), 2 (zamezit data v roamngu), 3 (povolit vše). Pokud nevyberete ani jednu možnost z roletky, plali varianta 3 -povolit vše. V případě, že vyberete vanantu 2 nebo 3 a nemáte v podmínkách Rámcové slevu na účtování GPRS, bude aktivována služba Internet v mobilu na den. Více informaci o této službě naleznete na [www.t-mobile](http://www.t-mobile).cz.
- 17) Datová larifní zvýhodnění: Surt+, Surf&Mail+, Internet+, IM Standard (internet v mobilu Standard), IM Klasik (internet v mobilu Klasik), IM Premium (Internet v mobilu Premium), MI 150 MB (Mobilní internet 150 MB), MI 4 (Mobilni internet 400 MB), MI 1,5 GB (Mobilni internet 1,5 GB), MI 3 GB (Mobilni internet 3 GB), MI 10 GB (Mobilni internet 10 GB), MI 30 GB (Mobilni internet 30 GB). Chccle-ii aktivovat statickou iP adresu pro intranet a/ vypinte formulał "Zřízeni statické IP adresy služby T-Mobile GPRS/EDGE'. Zvýhodněni Internet v mobilu je automaticky sjednáno na dobu neurčitou. V připadě požadavku doby určitě vypiřite do poznárnky
- 18) Navýšeni datového limilu koncovým uživalelem: Povolení koncovým uživalelům provádšť zpoplalněné navyšování datového limilu o 1000 MB bez nutné znalosti administrátorského hesla. Pro povotení zvolle křižek
- 19) Typ Podrobného výpisu služeb: E (elektronický Podrobný výpis služeb), ET (elektrolický i tišléný Podrobný výpis služeb), Pokud zvolite prázdné poličko, podrobný výpis nebude nastaven
- 20} Biokovat Mezinárodní hovory: označením této kolonky budou zablokovány Mezinárodní hovory
- 21) Typ BlackBerry: 1 (BES = BlackBerry), 2 (BIS = BlackBerry Internet Service), 3 (BES+BIS = BlackBerry + BlackBerry Internet Service), 4 (BlackBerry EMM Requiated)
- 22) BlackBerry Roaming: označením této kolonky bude aktivován BlackBerry Roaming.
- 23) Multimediálni zprávy (MMS): označením této kolonky budou aktivovány multimediálni zprávy (MMS). V připadě nevypinění je nastavena blokace (MMS).
- 24) Audiolex a premium SMS zvolle křížek **B** pro možnost využívat, kolonku nechle prázdnou □ pro blokací.
- 25) DMS a SMS piatby zvoke křižek ⊠ pro možnost využívat, kolonku nechle prázdnou □ pro blokací
- 25) m-Plaiba (piatba přes mobil). Zvolte křižek 図 pro možnost využívat, kolonku nechte prázdnou □ pro blokaci.
- 27) Vypiňte: 1 (Blokováno vše), 2 (Blokovány uvítaci tóny), 3 (Blokováno vše kromě uvilacích tónů). 4 (Povolit vše). V připadě nevyplnění bude nastavena varianta (Povolit vše).

<sup>A</sup> SIM karta bude aklivovdna <sup>v</sup> 00:00 hod <sup>v</sup> den ndsledujlci po dni dodini, DD.MM SJM karta bude aklivov£na <sup>v</sup> 00:00 hod <sup>v</sup> den die va^eho pfdni, ale ne dfive nez <sup>v</sup> nSsledujicJ den po dni doddni (DD - den, MM - mGsic), <sup>C</sup> SIM karta bude aktivována na základě vaší telefonické žádosti. Budou-li splněny veškeré podmínky nutné pro uzavření Účastnické smlouvy, polvrdí Operátor Objednávku aktivaci SIM karet a to ve lhůtě 30 dnů (aktivace s lelefonem za zvýhodněnou cenu) nebo 2 měsíců (aktivace samostatné SM

aktivace s telefonem za základní cenu) ode dne přijetí Objednávky, pokud Zájemce nepožádá o dřívější aktivaci

28) Vyplňte jednu z variant termínu aktivace dodaných SIM karet. V případě, že kolonku nevyplníle, bude uplatněna varianta A.

- 29) Typy Záznamové služby: H Hlasová schránka, R Registr zmeškaných hovcrů. N žádná. Pokud zvolite prázdné poličko, nebude Vám nastavena žádná Záznamová služba.
- 30) Označením léto kolonky dojde k zařazení SIM karty do PS bez jakýchkoliv dalších nastavení nebo restrikci. Pokud chcele nastavení specifikovat, použijte formulář Objednávka PS
- 31) Pokud objednáváte k SIM karté také mobilni telefon/ zařízení za zvýhodněnou cenu, uvedle požadovaný typ telefonu/ zařízení z akuální nabidky Operátora pro Kličové zákazníky. Pro objednání přislušenství nebo mobilního t zafizeni za nedolovanou cenu kontaktujte Zákaznické centrum – Business (800 737 333 nebo business@t-mobile.cz), připadně použijte šablonu Objednávka zboží, umísténou na inlemetových slránkách T-Mobile
- 32) Vyplřite ANO v připadě, že uzavíráte Účastnickou smlouvu na dobu určitou a Vámi zvolené zafizeni z aktuálního ceníku umožňuje využití zvyhodněné ceny. V případě, že se jedná o nedotova
- 33) Do kolonky Poznámka múžete uvést další požadavky, např. tarifní zvýhodnéni. V připadě migrace z předplacené služby Twist uvedte v poznámce čislo SIM karty ICCID (19mislný čiselný kód uvedený na spodní straně SiM karty)